## eVidyalaya Half Yearly Report

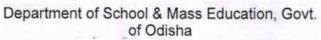

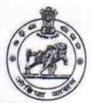

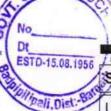

School Name : BADPIPILIPALI U.G. HIGH SCHOOL

U\_DISE : 21010606501

District: BARGARH

Block: BHEDEN

Report Create Date: 0000-00-00 00:00:00 (35838)

| general_info                                       | 3                    |
|----------------------------------------------------|----------------------|
| » Half Yearly Report No                            | 9                    |
| » Half Yearly Phase                                | 1                    |
| » Implementing Partner                             | IL&FS ETS            |
| » Half Yearly Period from                          | 04/02/2018           |
| » Half Yearly Period till                          | 10/01/2018           |
| » School Coordinator Name                          | NAYABANTA<br>PRADHAN |
| Leaves taken for the follow                        | ving Month           |
| » Leave Month 1                                    | April                |
| » Leave Days1                                      | 0                    |
| » Leave Month 2                                    | May                  |
| » Leave Days2                                      | 0                    |
| » Leave Month 3                                    | June                 |
| » Leave Days3                                      | 0                    |
| » Leave Month 4                                    | July                 |
| » Leave Days4                                      | 0                    |
| » Leave Month 5                                    | August               |
| » Leave Days5                                      | 1                    |
| Leave Month 6                                      | September            |
| » Leave Days6                                      | 1                    |
| » Leave Month 7                                    | October              |
| » Leave Days7                                      | 0                    |
| Equipment Downtime                                 | Details              |
| » Equipment are in working condition?              | Yes                  |
| Downtime > 4 Working Days                          | No                   |
| » Action after 4 working days are over for Equipme | nt                   |
| Training Details                                   |                      |
| Refresher training Conducted                       | Yes                  |
| Refresher training Conducted Date                  | 04/20/2018           |

| Educational content Details                 | 3                   |
|---------------------------------------------|---------------------|
| » e Content installed?                      | Yes                 |
| » SMART Content with Educational software?  | Yes                 |
| » Stylus/ Pens                              | Yes                 |
| » USB Cable                                 | Yes                 |
| » Software CDs                              | Yes                 |
| » User manual                               | Yes                 |
| Recurring Service Details                   |                     |
| Register Type (Faulty/Stock/Other Register) | YES                 |
| » Register Quantity Consumed                | 1                   |
| » Blank Sheet of A4 Size                    | Yes                 |
| » A4 Blank Sheet Quantity Consumed          | 2563                |
| » Cartridge                                 | Yes                 |
| » Cartridge Quantity Consumed               | 1                   |
| » USB Drives                                | Yes                 |
| » USB Drives Quantity Consumed              | 1                   |
| » Blank DVDs Rewritable                     | Yes                 |
| » Blank DVD-RW Quantity Consumed            | 25                  |
| » White Board Marker with Duster            | Yes                 |
| » Quantity Consumed                         | 6_                  |
| » Electricity bill                          | Yes                 |
| » Internet connectivity                     | Yes                 |
| » Reason for Unavailablity                  | ******************* |
| Electrical Meter Reading and Generator      | Meter Reading       |
| Generator meter reading                     | 1543                |
| Electrical meter reading                    | 1613                |
| Equipment replacement deta                  | ils                 |
| » Replacement of any Equipment by Agency    | No                  |
| » Name of the Equipment                     |                     |
| Theft/Damaged Equipment                     | t L                 |
| » Equipment theft/damage                    | No                  |
| » If Yes; Name the Equipment                |                     |
| Lab Utilization details                     |                     |
| » No. of 9th Class students                 | 15                  |
| » 9th Class students attending ICT labs     | 15                  |
| » No. of 10th Class students                | 6                   |
| » 10th Class students attending ICT labs    | 6                   |
| No. of hours for the following month lab ha | as been utilized    |
| » Month-1                                   | April               |
|                                             |                     |

| » UPS downtime Complaint logged date1         |                                         |
|-----------------------------------------------|-----------------------------------------|
| » UPS downtime Complaint Closure date1        | *******************************         |
| » UPS downtime Complaint logged date2         | *                                       |
| » UPS downtime Complaint Closure date2        |                                         |
| » UPS downtime Complaint logged date3         |                                         |
| » UPS downtime Complaint Closure date3        |                                         |
| » No. of Non-working days in between          | 0                                       |
| » No. of working days in downtime             | 0_                                      |
| Integrated Computer Projector down            | ntime details                           |
| » Projector downtime Complaint logged date1   |                                         |
| » Projector downtime Complaint Closure date1  | *************************************** |
| » Projector downtime Complaint logged date2   | *************************************** |
| » Projector downtime Complaint Closure date2- | •                                       |
| » Projector downtime Complaint logged date3   | *************************************** |
| » Projector downtime Complaint Closure date3  | *************************************** |
| » No. of Non-working days in between          | 0                                       |
| » No. of working days in downtime             | 0                                       |
| Printer downtime details                      |                                         |
| » Printer downtime Complaint logged date1     |                                         |
| » Printer downtime Complaint Closure date1    | *************************************** |
| » Printer downtime Complaint logged date2     | *****************************           |
| » Printer downtime Complaint Closure date2    | i.                                      |
| » Printer downtime Complaint logged date3     |                                         |
| » Printer downtime Complaint Closure date3    | *                                       |
| » No. of Non-working days in between          | 0                                       |
| » No. of working days in downtime             | 0                                       |
| Interactive White Board (IWB) down            | time details                            |
| » IWB downtime Complaint logged date1         |                                         |
| » IWB downtime Complaint Closure date1        | •                                       |
| » IWB downtime Complaint logged date2         |                                         |
| » IWB downtime Complaint Closure date2        |                                         |
| » IWB downtime Complaint logged date3         |                                         |
| » IWB downtime Complaint Closure date3        | ***************                         |
| » No. of Non-working days in between          | 0-                                      |
| » No. of working days in downtime             | 0                                       |
| Servo stabilizer downtime det                 | tails                                   |
| » stabilizer downtime Complaint logged date1  |                                         |
| » stabilizer downtime Complaint Closure date1 | **************************************  |
| » stabilizer downtime Complaint logged date2  | *************************************** |
| » stabilizer downtime Complaint Closure date2 |                                         |
| » stabilizer downtime Complaint logged date3  |                                         |

| May 7 June 36 July 60 August 62 September 59 October 4 |
|--------------------------------------------------------|
| 7 June 36 July 60 August 62 September 59 October       |
| June 36 July 60 August 62 September 59 October         |
| July 60 August 62 September 59 October                 |
| 60 August 62 September 59 October                      |
| 60 August 62 September 59 October                      |
| 62<br>September<br>59<br>October                       |
| September<br>59<br>October                             |
| 59<br>October                                          |
| October                                                |
|                                                        |
| 4                                                      |
|                                                        |
|                                                        |
|                                                        |
|                                                        |
|                                                        |
|                                                        |
|                                                        |
| ***************************************                |
| 0                                                      |
| 0                                                      |
|                                                        |
|                                                        |
|                                                        |
|                                                        |
|                                                        |
|                                                        |
|                                                        |
| 0                                                      |
| 0                                                      |
|                                                        |
|                                                        |
|                                                        |
|                                                        |
|                                                        |
|                                                        |
|                                                        |
| 0                                                      |
| 0                                                      |
|                                                        |

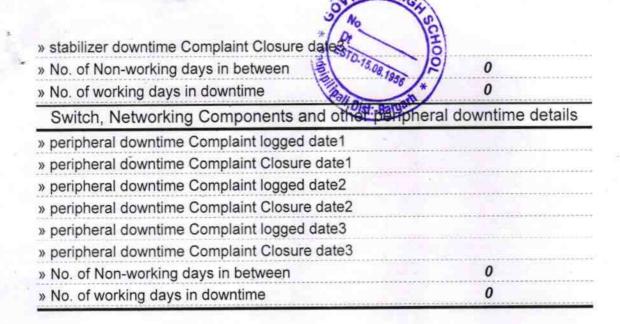

Se for Headhollo/2018

Set U.G. High School

Signature of Head Master Mistress with Seal